## **MODALITA' PER CALCOLO HASH (IMPRONTA DIGITALE)**

L'impronta digitale (Hash) di un file è una sequenza di caratteri che ne identifica univocamente il contenuto: se si modifica il contenuto del file, viene modificata anche la sua impronta digitale (Hash).

Questa funzionalità consente di calcolare, in un unico passaggio, l'impronta digitale (Hash) di uno o più file in base all'algoritmo SHA256, da utilizzare ovunque vi sia necessità di identificare univocamente un file.

## **UTILIZZARE I LINK INDICATI NEL BANDO, PREFERIBILMENTE IL SITO**

<https://firma.unibo.it/public/calcolaimprontahash.aspx>

**o in alternativa** <https://apps.dirittopratico.it/impronta.html>

1. Accedere al sito<https://firma.unibo.it/public/calcolaimprontahash.aspx>

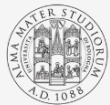

ALMA MATER STUDIORUM UNIVERSITÀ DI ROLOGNA FIRMA DIGITALE REMOTA

Firma digitale remota > Calcola impronta hash

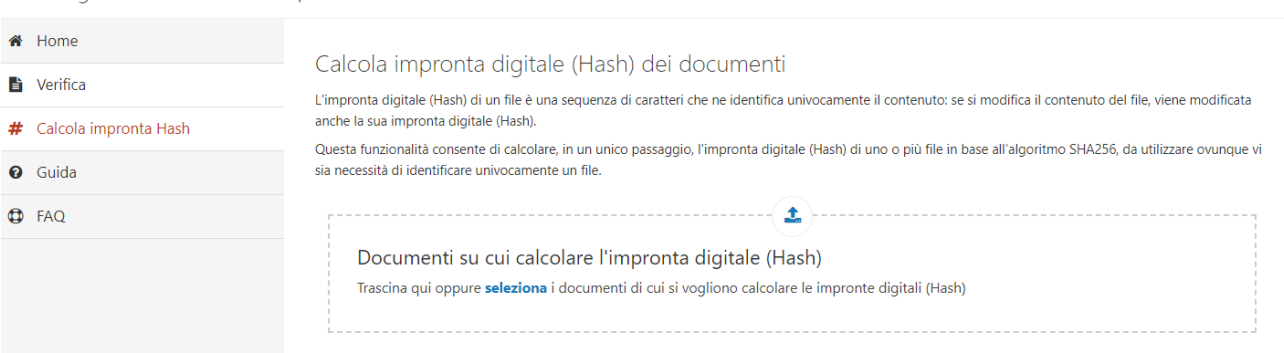

2. Cliccare su "*seleziona*" e dalla finestra che si apre selezionare IL FILE VIDEO che partecipa al progetto Le Marche Immaginate (ES. file CAMBIO NOME EDIT..MP4)

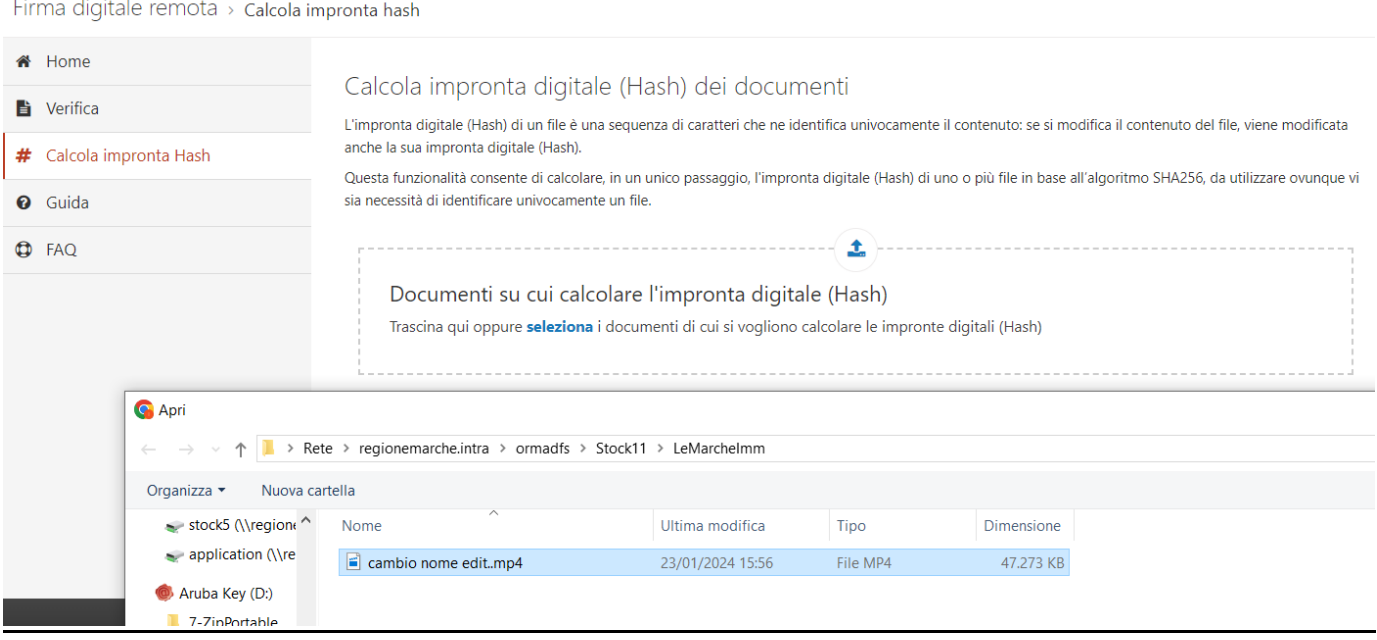

3. Il programma restituisce l'HASH collegato al video selezionato. La **stringa alfanumerica** generata dal sistema va selezionata e **copiata nell'apposito campo della domanda.**

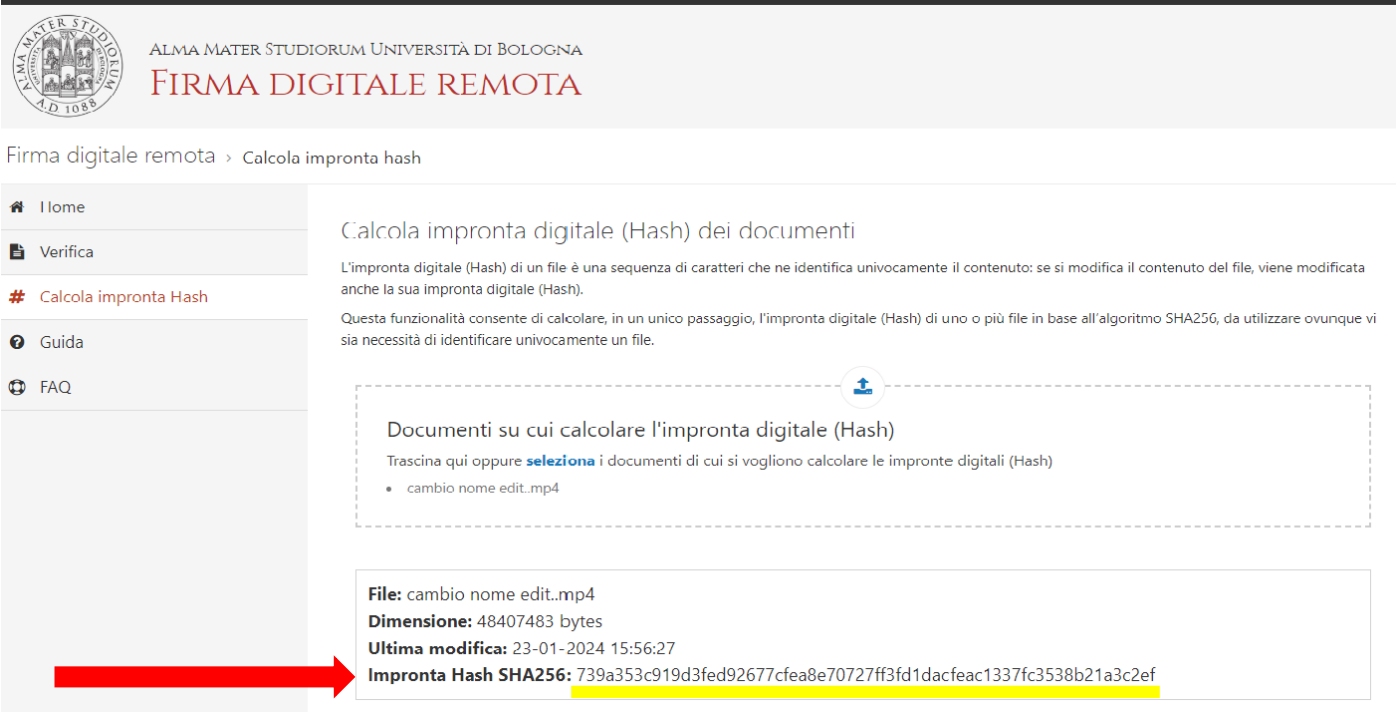

La competente struttura regionale provvederà a VERIFICARE LA CORRISPONDENZA tra l'impronta contenuta nella domanda e quella ricalcolata selezionando il file video come pervenuto (condiviso).